网上审核开课计划的操作说明(院系管理老师版)

(管理)新研究生系统中课程认定计划操作说明:

一、(管理)新研究生系统中课程认定计划指定课程负责人:

1.管理老师进入培养--> 课程认定计划管理--> 课程负责人 设置模块,进入本院系,点击操作栏的图标可新增或去除课程负 责人(如图 1)。

|                        | 研究生教育教学管理系统<br>۵ |           |                 |                 |        | ◎ 首页                                                           | 回 学籍 | <b>副培养</b><br>图 成绩 | 國 中业     | ☞ 学位                             | Ü<br>器 研工                   |
|------------------------|------------------|-----------|-----------------|-----------------|--------|----------------------------------------------------------------|------|--------------------|----------|----------------------------------|-----------------------------|
|                        |                  |           |                 |                 |        | 当前学期: 2023-2024学年 第一学期 第11周 主题颜色:   童色 v<br>未读消息推送:全日制临床、口腔医学博 |      |                    |          |                                  | ∩                           |
| <b>START OF</b>        | 首页               | 课程负责人设置 × |                 |                 |        |                                                                |      |                    |          |                                  |                             |
| 118 日 院系秘书             | 院系:              | 品 请选择     |                 | 课程编号/名称:        | 课程负责人: |                                                                | Q 查询 | ○ 亜置               |          |                                  |                             |
| & 角色切换                 |                  |           |                 |                 |        |                                                                |      |                    |          |                                  |                             |
| $\mathbf{Q}$<br>Search |                  | 课程编号      | 课程名称            | 开课院系            | 课程类别   | 学分                                                             | 学时   | 学位课及格成绩            | 非学位课及格成绩 | 课程负责人                            | 操作                          |
|                        | 1                | 010105    | 医学研究与劳动创<br>造   | 天津医科大学基础<br>医学院 | 公共选修课  | 1.5                                                            | 24   | 70                 | 60       | <b>12757 YANG</b><br><b>HONG</b> | $\mathcal{L}$               |
| 培养方案管理<br>$\gg$        | $\overline{2}$   | 010902    | 心理咨询的理论与<br>定务  | 天津医科大学基础<br>医学院 | 专业必修课  | 3                                                              | 54   | 70                 | 60       |                                  | v                           |
| 培养计划管理<br>$\gg$        | 3                | yjsy02    | 医学英语            | 天津医科大学基础<br>医学院 | 非学位课   | $\overline{2}$                                                 | 36   | 70                 | 60       | 12625 刘志强                        | $\mathcal{L}_{\mathcal{A}}$ |
| 课程认定计划管理               |                  | 010602    | 免疫学进展           | 天津医科大学基础<br>医学院 | 公共选修课  | $\overline{2}$                                                 | 36   | 70                 | 60       |                                  | $\overline{\phantom{a}}$    |
| 课程负责人设置                | 5                | 010904    | 康复心理学           | 天津医科大学基础<br>医学院 | 专业必修课  | $\overline{2}$                                                 | 36   | 70                 | 60       | 12208 何欣嘏                        | $\overline{\phantom{a}}$    |
| 课程认定计划审核               | 6                | 010905    | 心理障碍的评估与<br>诊断  | 天津医科大学基础<br>医学院 | 非学位课   | $\overline{2}$                                                 | 36   | 70                 | 60       |                                  | $\overline{\mathscr{E}}$    |
| 课程认定计划查询               | $\overline{7}$   | 010703    | SPSS在医学中的<br>应用 | 天津医科大学基础<br>医学院 | 公共选修课  | $\overline{2}$                                                 | 36   | 70                 | 60       | 12707 李夏                         | $\overline{\phantom{a}}$    |
| 教务管理                   |                  |           |                 | 天津医科大学基础        |        |                                                                |      |                    |          |                                  |                             |

图 1

2.在待选列表选择该课程负责人后点击'>>'按钮添加到 已选负责人,反之,如果要调整课程负责人,先将已选负责人调 出已选列表,再进行上述操作(如图 2)。

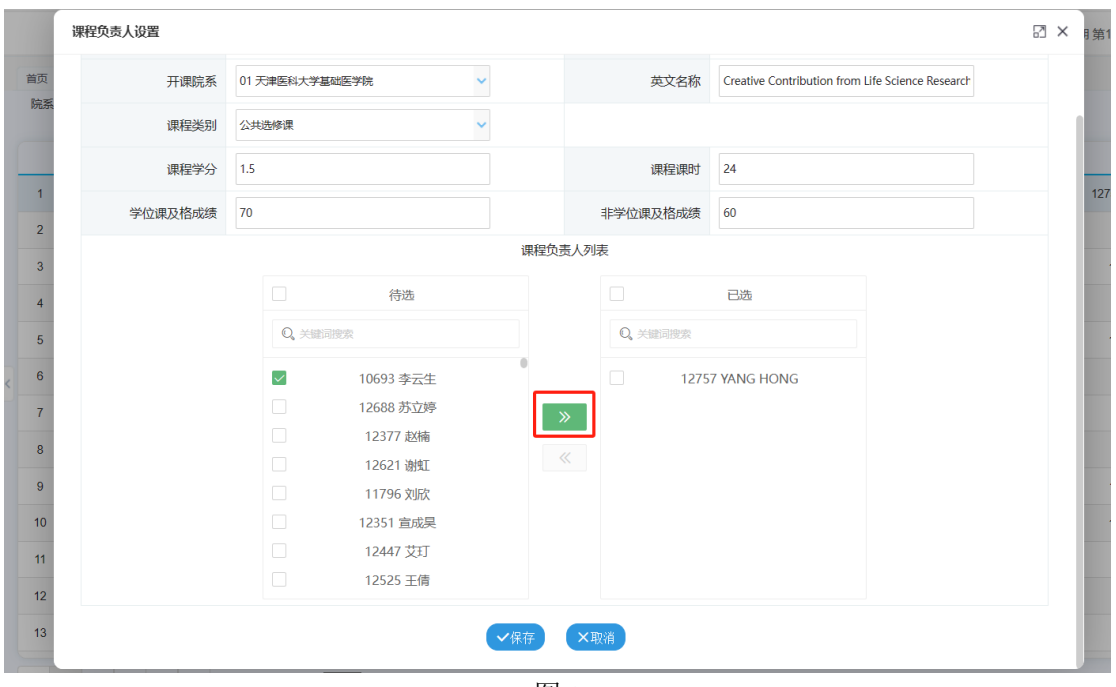

图 2

## 二、(管理)新研究生系统中审核课程认定计划:

1.管理老师进入'课程认定计划审核'页面,可根据页面顶 部的筛选框查询申请,点击右侧图标进行查看/审核(如图 3)。

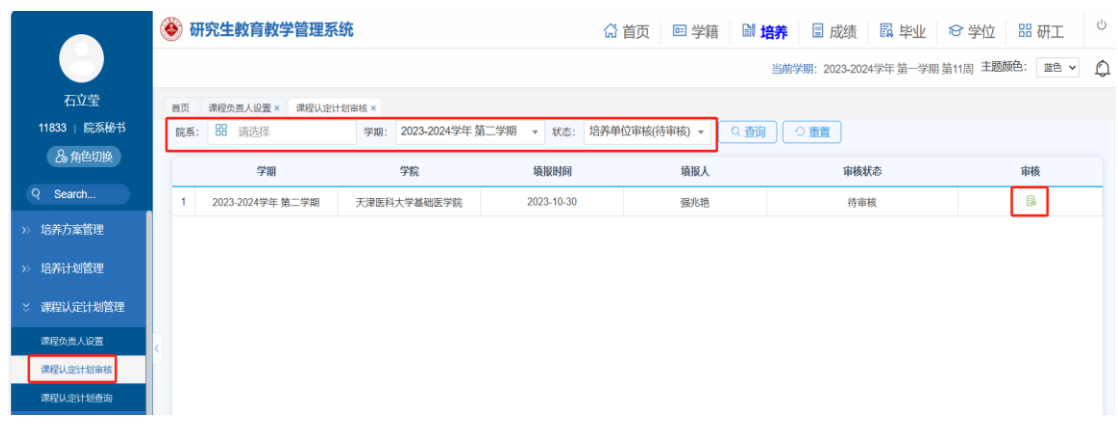

图 3

2. 点开图标后'培养单位审核'栏为必填信息,填写意见 后审核通过/不通过/驳回修改,若通过则下一步由培养办(学校) 审核(如图 4)。

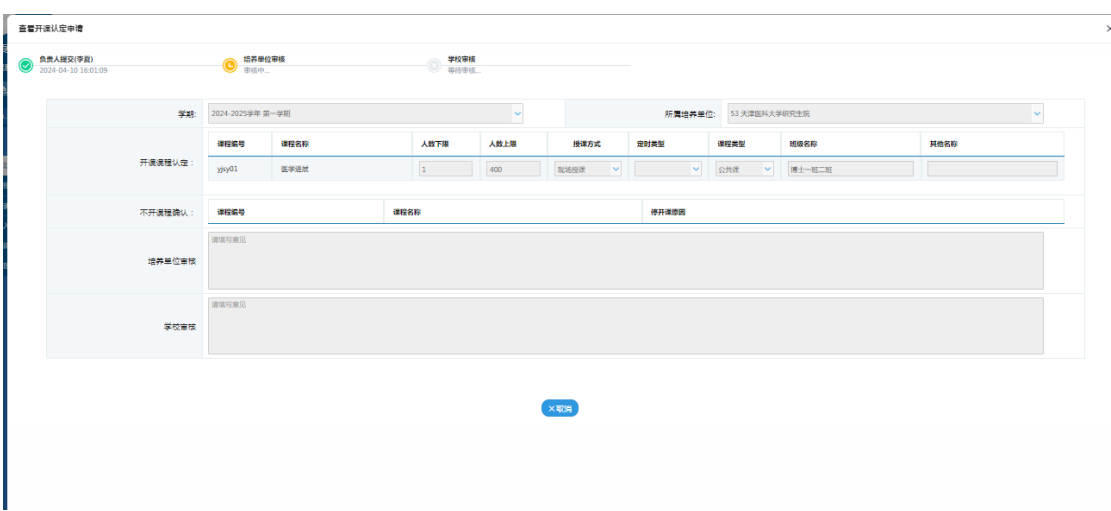

图 4

3.管理老师、培养办(学校)审核通过后的课程在'课程认 定计划查询'页面下载打印课程计划认定汇总表(如图 5),请 教研室主任签字,院系盖章。

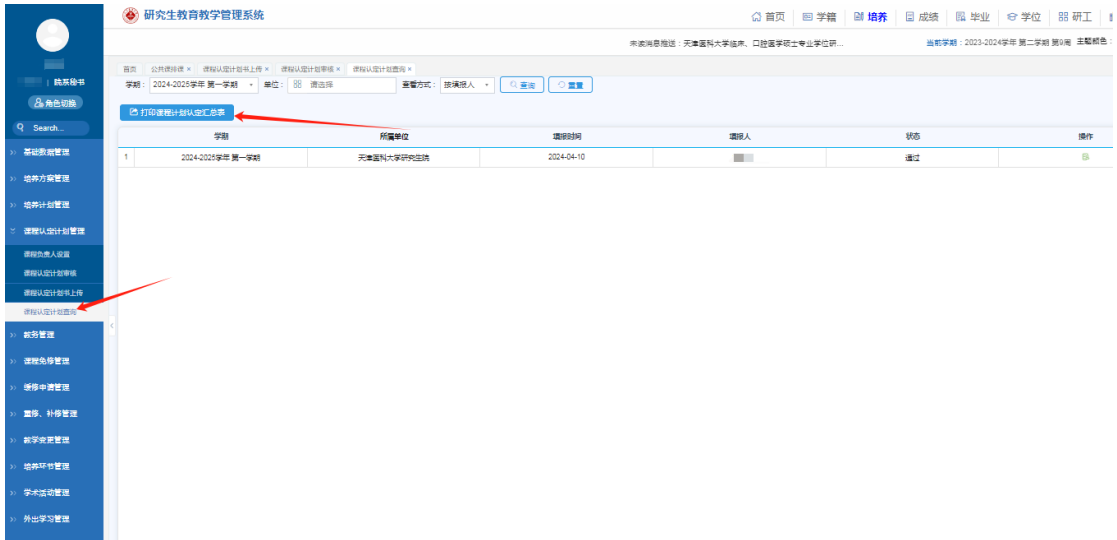

图 5

4.将教研室主任签字、院系盖章后的汇总表扫描为 PDF 版本, 在'课程认定计划书上传'页面上传(如图 6),同时将纸版汇 总表原件提交研究生院 613 办公室(一式两份)。

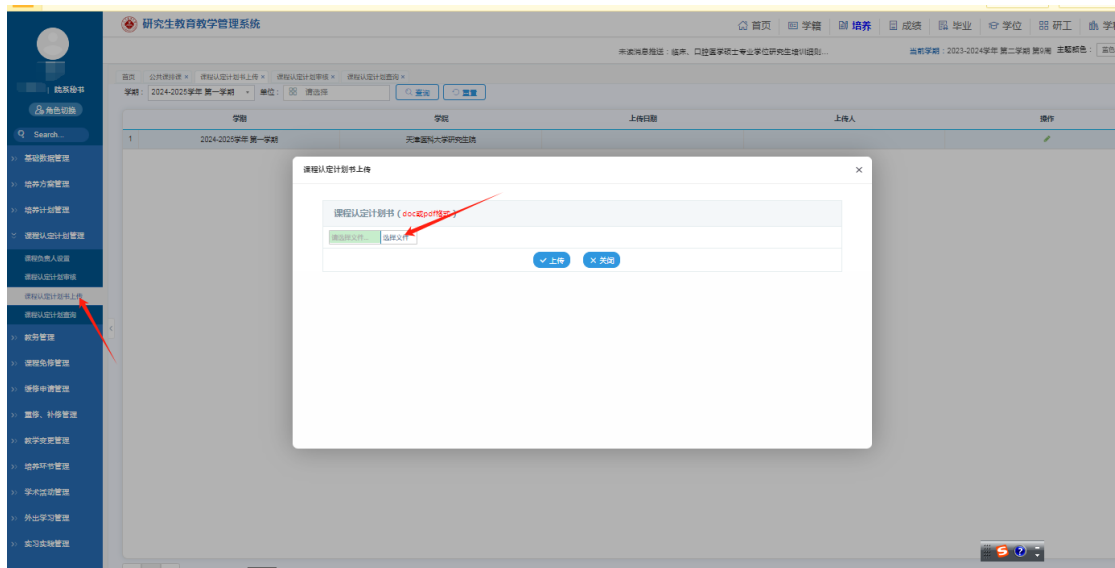

图 6

## 三、(管理)新研究生系统中审核课程认定注意事项:

图 4 审核注意事项如下:

1.学期:2024-2025 学年第一学期;

2.公共课人数下限:≥15 人;

3. 课程类型: 面向全体研究生开设的课均为"公共课", 面 向本单位研究生开设的课均为"专业课";

4.班级名称:

公共必修课标记:博士一班、硕士一班等;

公共选修课标记: 61;

专业课标记:马院硕士、药学院硕士等。

5.课程性质的简易判断方法:

公共必修课:英语、政治、统计分班的必修课程;

公共选修课:学校开设的不分班课程;

专业课:学院开设的课程。

6.授课方式:拟变更授课方式的研究生课程须通过开课院系 单独向研究生院申请,未单独申请的研究生课程授课方式视为与 2023-2024 学年第一学期相同。

## 研究生院

## 2024 年 4 月 18 日